# $($ Intenso $)^{\!\! \circ}$

**Version 1.0**

## **Intenso 3,5" MEMORYCENTER**

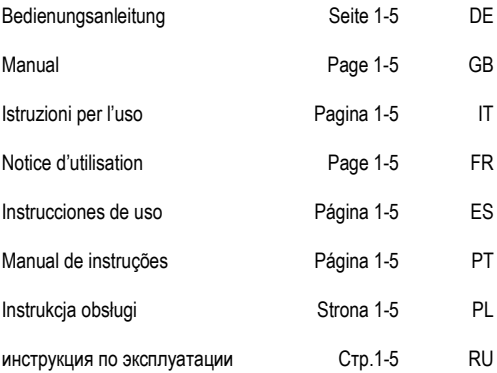

# **Bedienungsanleitung**

# **3,5" MEMORYCENTER**

Seite 1 von 5 DE

## **Lieferumfang**

- Intenso High-Speed USB 3.0 Festplatte (Abwärtskompatibel)
- USB 3.0 Kabel
- Bedienungsanleitung + Garantiekarte
- $\bullet$  Netzteil 12 V 1.5 A

## **Technische Daten**

Externe USB 3.0 Festplatte 3,5" (8,9cm) Abmessungen: 190 x 121 x 35 mm Transferrate max. 5 GBit /sek (USB 3.0) Kapazität: 1MB = 1,000,000 bytes / 1GB = 1,000,000,000 bytes

## **Sicherheitshinweise:**

- Die Steckdose muss sich in der Nähe des Gerätes befinden und leicht zugänglich sein.
- Öffnen Sie nicht das Gehäuse des Netzadapters. Bei geöffnetem Gehäuse besteht Lebensgefahr durch elektrischen Schlag. Es enthält keine zu wartenden Teile.
- Betreiben Sie den Netzadapter nur an geerdeten Steckdosen mit AC 100-240V~, 50/60 Hz. Wenn Sie sich der Stromversorgung am Aufstellungsort nicht sicher sind, fragen Sie beim betreffenden Energieversorger nach.
- Benutzen Sie nur das beiliegende Netzadapter- und Netzanschlusskabel.
- Um die Stromversorgung zu Ihrem Gerät zu unterbrechen, ziehen Sie das Netzteil aus der Steckdose. Halten Sie beim Abziehen immer das Netzteil selbst fest. Ziehen Sie nie an der Leitung.

## **Anwendungshinweise**

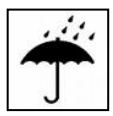

## **Temperatur:**

5 °C bis 55 °C [Festplatte] 5 °C bis 35 °C [Netzteil] Außer Betrieb: - 40 °C bis 60 °C

**Relative Luftfeuchtigkeit:** In Betrieb, außer Betrieb: 8 % - 90 %

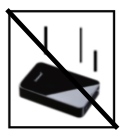

#### **Stoß, Fall:**

Schützen Sie das Gerät in jedem Betriebszustand vor Stoß und Fall. Bewegen Sie das Gerät nicht im Betrieb.

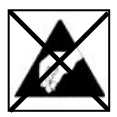

#### **Elektrostatische Entladung:**

Dieses Gerät ist sensibel gegenüber elektrostatischer Entladung. Schützen Sie das Gerät vor jeder möglichen elektrostatischen Entladung.

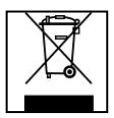

#### **Entsorgung von Elektro-Altgeräten**

Die mit diesem Symbol gekennzeichneten Geräte unterliegen der europäischen Richtlinie 2002/96/EC. Alle Elektro- und Elektroaltgeräte müssen getrennt vom Hausmüll über die dafür vorgesehenen staatlichen Stellen entsorgt werden.

Mit der ordnungsgemäßen Entsorgung von Elektro-Altgeräten vermeiden Sie Umweltschäden.

## **Installationsanleitung**

#### Systemanforderungen:

Diese Festplatte ist kompatibel mit den Betriebssystemen MS Windows XP / Vista / Windows 7 und Mac OS 10.x.

#### *Hinweise:*

*Für den USB 3.0 Betrieb ist eine USB 3.0 Schnittstellenkarte notwendig. Die Festplatte ist zu vorherigen USB Standards abwärtskompatibel. Die Hardwarekonfiguration Ihres PC's und das verwendete Betriebssystem können die Kompatibilität der Festplatte beeinflussen.*

#### Verbinden der Festplatte:

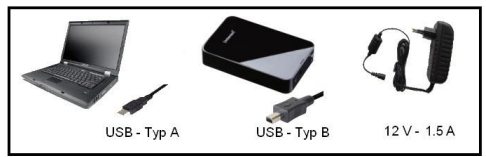

Verbinden Sie das mitgelieferte Netzteil mit der externen Festplatte. Stecken Sie das andere Ende des Netzteils in die Steckdose. Zum Einschalten drücken Sie nun den Ein/Ausschalter ( I / 0 ) an der Vorderseite des Gehäuses.

Um die externe Festplatte an Ihren Computer anzuschließen, verwenden Sie bitte nur das mitgelieferte USB Kabel. Verbinden Sie den USB 3.0 Stecker Typ B mit der Intenso Festplatte und den Stecker des USB 3.0 Typ A Kabelendes mit Ihrem Computer.

Der Computer erkennt die "Neue Hardware" und installiert den Treiber automatisch. Warten Sie bis die Treiberinstallation abgeschlossen ist. Im "Arbeitsplatz" steht nun ein weiteres Laufwerk mit der Bezeichnung "Intenso" zur Verfügung.

Sobald die externe Festplatte mit dem Computer verbunden ist, leuchtet die LED. Die LED blinkt, wenn ein Schreib- oder Lesevorgang durchaeführt wird.

Warenzeichen: Windows XP / Vista / Windows 7 sind eingetragene Warenzeichen der Microsoft Corporation. Macintosh und MAC sind eingetragene Warenzeichen von Apple Computer. Alle Marken und Namen Dritter sind das Eigentum der jeweiligen Anwender.

## **Eingeschränkte Garantiebedingungen**

Die Garantie deckt nur den Ersatz dieses Intenso Produkts ab. Die Garantie gilt nicht für normale Verschleißerscheinungen, die sich aus fehlerhaftem, unsachgemäßem Gebrauch, Nachlässigkeit, Unfall, Inkompatibilität, oder aus mangelhafter Leistung einer bestimmten Computer Hardware oder Computer Software ergeben.

Es besteht kein Garantieanspruch bei Nichteinhaltung der Intenso Bedienungsanleitung sowie bei unsachgemäßer Montage, Gebrauch oder bei Defekten durch andere Geräte.

Wird das Produkt Erschütterungen, elektrostatischen Entladungen, Wärme- oder Feuchtigkeitseinwirkung jenseits der Produktspezifikationen ausgesetzt, besteht kein Garantieanspruch.

Intenso haftet nicht für Datenverluste oder jegliche auftretende Begleitschäden oder Folgeschäden, für die Verletzung der Garantiebedingungen oder für sonstige Schäden, gleich welche Ursache zugrunde liegt.

*Wichtiger Hinweis:*

Bitte beachten Sie, dass jeglicher Garantieanspruch erlischt, wenn der Kapazitätsaufkleber (= Garantiesiegel) auf der Rückseite beschädigt wurde oder das Gehäuse der Festplatte geöffnet wurde.

Dieses Produkt ist nicht für eine kommerzielle Nutzung oder für medizinische und spezielle Anwendungen vorgesehen, in denen der Ausfall des Produktes Verletzungen, Todesfälle oder erhebliche Sachschäden verursachen kann.

## **Operating Instructions**

# **3.5" MEMORYCENTER**

## **Scope of Delivery**

- Intenso High-Speed USB 3.0 hard drive (downwardly compatible)
- $\bullet$  USB 3.0 cable
- Operating instructions + Guarantee certificate
- $\bullet$  Power supply 12 V 1.5 A

## **Technical Data**

External USB 3.0 hard disk 3.5" (8,9cm) Dimensions: 190 x 121 x 35 mm Maximal transfer 5 GBit /sec (USB 3.0) Capacity: 1MB = 1,000,000 bytes / 1GB = 1,000,000,000 bytes

## **Safety Instructions**

- *The plug must be placed next to the device so to be easily accessible.*
- *Do not open the box of the line adapter. If the box is open, there is danger of life caused by electric shock. The product does not contain parts to be maintained.*
- *Actuate the line adapter only with earthed plugs of AC 100-240V~, 50/60 Hz. If you are not sure about the provision of electricity at the installation point, ask your energy provider.*
- *Use the included line adapter and line connection cable only.*
- *To interrupt the power supply of your equipment, unplug the adapter. While you are unplugging it, always hold the adapter. Do never pull the cable.*

## **Instructions for use**

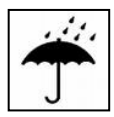

#### **Temperature:**

In operation: 5 °C to 55 °C [HDD] 5 °C to 35° C [Power Supply] Out of service: - 40 °C to 60 °C

**Relative air humidity:** In operation, out of service: 8 % - 90 %

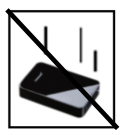

#### **Crush, fall**

Protect the device in every operation condition from crush and fall. Do not move the device during operation.

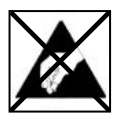

#### **Electrostatic discharge**

It is an electrostatic discharge sensitive device. Protect the device from every kind of electrostatic discharge.

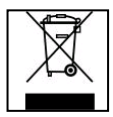

#### **Disposal of WEEE (Waste Electrical and Electronic Equipment)**

Devices marked with the WEEE logo are subject to the European Community Directive 2002/96/EC.

Waste Electrical and Electronic Equipment must be separated from household rubbish and disposed at sites that collect WEEE.

By orderly disposing WEEE you will avoid damage caused to the environment.

## **Installation Instructions**

#### System Requirements:

This hard drive is compatible with the operating systems MS Windows XP / Vista / Windows 7 and Mac OS 10.x.

#### *Please note:*

*For the USB 3.0 operation an USB 3.0 interface card is needed. The hard disk is downwardly compatible with the previous USB standards. Your PC's hardware configuration as well as the operating system employed can influence the compatibility of the hard drive.*

#### Hard Drive Connection:

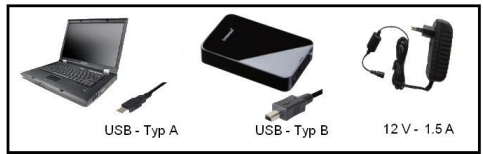

Connect the power supply provided to the external hard drive. Insert the other ending of the power supply into the plug. To switch on push the on-off switch ( I / 0 ) on the frontal side of the box.

To connect the external hard drive to your computer, please use only the USB cable provided. Connect the USB 3.0 plug type B with the Intenso hard drive and the plug of the USB 3.0 type A with your computer.

The computer automatically detects the "New Device" and installs the driver. Please wait until driver installation is completed. Your computer now shows an additional drive named "Intenso".

As soon as the hard drive is connected to your computer, the LED flashes. The LED flashes, when writing or reading procedure is carried out.

Trademark: Windows XP / Vista / Windows 7 are registered trademarks of the Microsoft Corporation. Macintosh and MAC are registered trademarks of Apple Computer. All trademarks and names of third parties are property of the respective user.

## **Limited guarantee conditions**

The guarantee only covers the use of this Intenso product. The guarantee does not cover normal wear resulting from faulty, improper use, negligence, accidents, incompatibility or poor functionality of certain computer hardware or computer software.

Claim under guarantee does not exist in the case of noncompliance with the Intenso user manual as well as in case of improper assembly, use or defects of other devices.

Claim under guarantee does not exist in the case that the device is exposed to shock, electrostatic discharge, heat or humidity beyond the product specifications.

Intenso is not liable for data loss or any other occurring indirect damages or secondary damages, for the violation of the guarantee conditions or any other damages, no matter what the reason is.

#### *Important information:*

Please note that any claim under guarantee expires, if the capacity label (= guarantee sealing) on the rear side is damaged and if the housing of the hard disk is opened.

This product is not intended for commercial use, for medical or special applications, where a failure of the product can cause injuries, fatalities or substantial property damage.

## **Istruzioni d'uso**

# **3,5" MEMORYCENTER**

## **Volume di consegna**

- Disco fisso con USB 3.0 ad alta velocità (compatibile con i modelli precedenti)
- $C$ avo USB 3.0
- Istruzioni per l'uso + Certificato di garanzia
- Adattatore 12 V 1.5 A

## **Dati tecnici**

USB 3.0 Disco fisso esterno da 3,5" (8,9cm) Dimensioni: 190 x 121 x 35 mm Quota di trasmissione massimo 5 GBit /sec. (USB 3.0) Capacità: 1MB = 1,000,000 bytes / 1GB = 1,000,000,000 bytes

## **Avvisi di sicurezza:**

- La *presa deve trovarsi nei pressi dell'apparecchio ed essere facilmente accessibile.*
- *Non* apra *l'involucro dell'adattatore. L'involucro aperto causa pericolo di vita mediante scossa elettrica. L'apparecchio non contiene componenti che necessitano manutenzione*.
- *Metta in funzione l'adattatore solo con delle prese dotate di messa a terra AC 100-240V~, 50/60 Hz. Se avesse dei dubbi riguardanti l'approvvigionamento elettrico nel luogo d'installazione, si rivolga al rispettivo fornitore di servizi elettrici.*
- *Utilizzi esclusivamente l'adattatore e il cavo di connessione inclusi nel volume di consegna.*
- *Per interrompere l'approvvigionamento del Suo apparecchio con corrente, estragga l'adattatore dalla presa. Durante l'estrazione tenga sempre l'adattatore. Non tiri mai il condotto.*

## **Avvisi di applicazione**

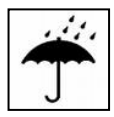

#### **Temperatura:**

Durante il funzionamento: 5 °C fino a 55 °C [Disco fisso] 5 °C fino a 35 °C [Adattatore] Fuori servizio: - 40 °C fino a 60 °C

**Umidità relativa dell'aria:** Durante il funzionamento, fuori servizio: 8 % - 90 %

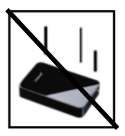

#### **Urto, caduta**

Protegga l'apparecchiatura da urti e cadute in ogni stato di funzionamento. Non muova l'apparecchio durante il funzionamento.

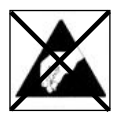

#### **Scarica elettrostatica**

Quest'apparecchiatura è sensibile alla scarica elettrostatica. Protegga l'apparecchiatura da ogni possibile scarica elettrostatica.

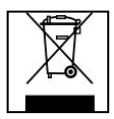

#### **Smaltimento di apparecchiature elettroniche usate**

Le apparecchiature caratterizzate con questo simbolo sottostanno alla direttiva CEE/2002/96.

Tutte le apparecchiature elettroniche ed elettriche usate devono essere smaltite separatamente dai rifiuti domestici pressi i punti di smaltimento previsti dallo stato.

Smaltendo correttamente le apparecchiature elettroniche usate evita danni all'ambiente.

## **Istruzioni d'installazione**

#### Requisiti di sistema:

Questo disco fisso è compatibile con i sistemi operativi MS Windows XP / Vista / Windows 7 e Mac OS 10.x.

#### *Avviso:*

*Per il funzionamento dell'USB 3.0 si necessita una scheda d'interfaccia USB 3.0. Il disco fisso è compatibile con i modelli standard USB precedenti.* 

*La configurazione hardware del Suo PC e il sistema operativo impiegato possono influenzare la compatibilità del disco fisso.* 

### Collegamento del disco fisso:

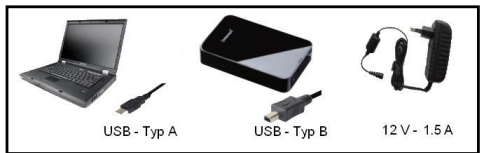

Colleghi l'adattatore contenuto nel volume di consegna con il disco fisso esterno. Inserisca l'altra estremità dell'adattatore nella presa della corrente. Per accendere prema il dispositivo di accensione e/o di spegnimento (  $1/0$ ) sul lato anteriore della scatola.

Per collegare il disco fisso esterno al Suo computer, La preghiamo di utilizzare esclusivamente il cavo USB contenuto nel volume di consegna. Colleghi la presa USB 3.0 del tipo B con il disco fisso di Intenso e la presa dell'estremità del cavo USB 3.0 del tipo A con il Suo computer.

Il computer riconosce il "nuovo hardware", installando automaticamente il driver. Attenda la conclusione dell'installazione del driver. Ora su "Il mio computer" è disponibile un nuovo drive con la designazione "Intenso".

Non appena il disco fisso esterno è collegato con il Suo computer, lampeggia il LED. Il LED lampeggia, quando si esegue un procedimento di scrittura o lettura.

Marche: Windows XP / Vista / Windows 7 sono marchi registrati presso Microsoft Corporation. Macintosh e MAC sono marchi registrati di Apple Computer. Tutti i marchi e i nomi di terzi sono proprietà dei relativi utilizzatori.

## **Condizioni di garanzia limitate**

La garanzia copre solo la sostituzione di questo prodotto di Intenso. La garanzia non si applica in caso di segni abituali di usura causati da uso erroneo e scorretto, negligenza, incidenti, incompatibilità o prestazione insufficiente di un determinato hardware o software del computer.

Non vi sono diritti di garanzia nel caso in cui non ci si attenga alle istruzioni d'uso di Intenso o in caso di montaggio e uso scorretto o di difetti causati da altre apparecchiature.

Se il prodotto viene esposto a urti, scariche elettrostatiche, penetrazioni di calore o umidità al di là delle specifiche del prodotto, non vi sono diritti di garanzia.

Intenso non si assume alcuna responsabilità per qualsiasi danno secondario o successivo, per la violazione delle condizioni di garanzia o per altri danni, indipendentemente dalla loro causa.

 *Avviso importante:*

La preghiamo di considerare che tutti i diritti di garanzia sono nulli. se l'etichetta della capacità (= sigillo di garanzia) sul retro della scatola è stata danneggiata o se è stata aperta la scatola del disco fisso.

Questo prodotto non è previsto per uso commerciale, per applicazioni mediche e specialistiche, in cui il non funzionamento del prodotto potrebbe causare ferite, decessi o notevoli danni materiali.

## **Instructions d'utilisation**

# **3,5" MEMORYCENTER**

## **Contenu**

- Disque dur Intenso High-Speed USB 3.0 (compatible avec les versions précédentes)
- Câble USB 3.0
- Instructions pour l'utilisation + Certificat de garantie
- Alimentation électrique 12 V 1.5 A

## **Données Techniques**

USB 3.0 Disque Dur Externe 3,5" (8,9cm) Dimensions: 190 x 121 x 35 mm Transfert Maximal 5 Gbits /sec (USB 3.0) Capacité: 1MB = 1,000,000 bytes / 1GB = 1,000,000,000 bytes

## **Avis de sécurité**

- *La prise doit se trouver à proximité de l'appareil et être facilement accessible.*
- *N´ouvrez pas le boîtier de l'adaptateur réseau. Si vous ouvrez le boîtier, il existe un danger de mort par décharge électrique. Il ne contient aucune pièce à entretenir.*
- *Nebranchez l'adaptateur réseau que sur des prises de terre de AC 100-240V~, 50/60 Hz. Si vous n'êtes pas sûr(e) de l'alimentation en courant sur le lieu de montage, veuillez vous renseigner auprès du fournisseur d'énergie compétent.*
- *N´utilisez que l'adaptateur réseau et les câbles de raccordement au réseau ci-inclus.*
- *Pour interrompre l'alimentation de votre appareil, nous vous prions de débrancher l'adaptateur de la prise. Lorsque vous connectez l'adaptateur, tenez-le fermement, en ne tirant jamais le câble.*

## **Consignes d'utilisations**

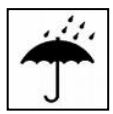

#### **Température:**

En service: 5 °C to 55 °C [HDD] 5 °C to 35 °C [Adapteur Secteur] Hors service: - 40 °C to 60 °C

**Humidité ambiante relative:** En service, hors service: 8 % - 90 %

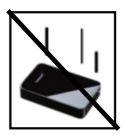

#### **Ecrasement, chute**

L'appareil ne doit subir ni écrasement ni chute pendant son fonctionnement. Evitez de déplacer l'appareil pendant son fonctionnement.

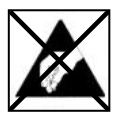

#### **Décharge Electrostatique**

Cet appareil est sensible aux décharges électrostatiques. N'exposez jamais cet appareil aux décharges électrostatiques.

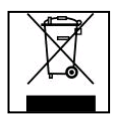

#### **Mise en rebut de vieux appareils électro**

Les appareils marqués avec ce symbole sont soumis à la directive européenne 2002/96/EC.

Tous les vieux appareils électro doivent être mis en rebut séparément du déchet domestique dans les poubelles prévues par l'État.

Avec la mise en rebut correcte de vieux appareils électro, vous évitez la pollution de l'environnement.

## **Instructions d'installation**

#### Système:

Ce disque dur est compatible avec les systèmes d'exploitation MS Windows XP / Vista / Windows 7 et Mac OS 10 x.

#### *Note:*

*Pour le fonctionnement de l'USB 3.0 il faut une carte d'interface USB 3.0. Le disque dur est compatible avec les standards USB précédents. La configuration matérielle de votre PC ainsi que le système d'exploitation utilisé peuvent influencer la compatibilité du disque dur.*

#### Connexion du disque dur:

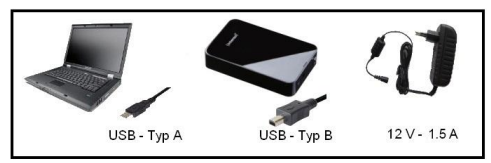

Reliez le bloc d'alimentation fourni avec le disque dur externe. Branchez l'autre extrémité du bloc d'alimentation dans la prise. Pour mettre en marche, appuyez alors sur marche/arrêt ( I / 0 ) situé sur le devant du boitier.

Pour raccorder le disque dur externe à votre ordinateur, veuillez utiliser uniquement le câble USB livré. Connectez la prise USB 3.0 type B avec le disque dur Intenso et la prise USB 3.0 type A de l'extrémité du câble avec votre ordinateur.

Dès que le disque dur est connecté à votre ordinateur, le LED clignote. Le LED clignote, lorsque le disque est en mode lecture ou écriture.

Marques déposées: Windows XP / Vista / Windows 7 sont des marques déposées de Microsoft Corporation. Macintosh et MAC sont des marques déposées d'Apple Computer. Toutes les marques déposées et marques tierces parties sont la propriété de leur utilisateur respectif.

## **Limites des Conditions de Garantie**

La garantie ne couvre que l'utilisation de ce produit Intenso. La garantie ne couvre pas l'usure normale résultant d'un usage impropre ou défaillant, d'une négligence, d'accidents, d'incompatibilité ou du mauvais fonctionnement de certains appareils ou logiciels informatiques.

Les réclamations sous garantie ne sont pas prises en compte dans le cas de non respect du manuel d'utilisation d'Intenso ainsi que dans le cas d'assemblage incorrect, d'utilisation ou de défaillances d'autres appareils.

Les réclamations sous garantie ne sont pas prises en compte dans le cas ou l'appareil a été exposé aux chocs, des décharges électrostatiques, la chaleur ou un taux d'humidité dépassant les spécifications du produit.

Intenso ne peut être tenu responsable en cas de perte de données ou d'autres avaries directes ou secondaires, de violation des conditions de garantie ou tout autre dommage, quelque puisse en être la cause.

*Informations Importantes :*

Veuillez noter que toute réclamation sous garantie est caduque si l'autocollant de capacité (= cachet de garantie) sur la partie postérieure est endommagé ou si le boitier du disque dur a été ouvert.

Ce produit n'a pas été conçu à des fins commerciales, ni pour des applications médicales ou particulières, conditions dans lesquelles une défaillance du produit pourrait entraîner des blessures, le décès ou des dommages substantiels aux biens.

## **Manual de instrucciones**

# **3,5" MEMORYCENTER**

## **Volumen de suministro**

- . Disco duro Intenso High-Speed USB 3.0 (compatible con las versiones anteriores)
- $C$ able USB 3.0
- $\bullet$  Instrucciones de manejo + Tarieta de garantía
- Alimentación eléctrica 12 V 1.5 A

## **Datos técnicos**

USB 3.0 Disco duro externo 3,5" (8,9cm) Dimensiones: 190 x 121 x 35 mm Tasa de transferencia máx. 5 GBit /seg. (USB 3.0) Capacidad: 1MB = 1.000.000 bytes / 1GB = 1.000.000.000 bytes

## **Avisos de seguridad**

- *El enchufe debe encontrarse cerca el aparto y ser fácilmente accesible.*
- *No abra la carcasa del adaptador. Si se abre la carcasa del adaptador se corre peligro de muerte por descarga eléctrica. No contiene piezas que requieran mantenimiento*.
- *Use el adaptador sólo con un enchufe con descarga a tierra de AC 100-240V~, 50/60 Hz. Si no está seguro del suministro eléctrico en el lugar de la instalación, consulte al suministrador de energía correspondiente*.
- *Use sólo el cable del adaptador de corriente y el cable de alimentación suministrados*.
- *Para interrumpir la alimentación de su aparato, desenchufe el adaptador del macho de enchufe. Aferre bien el adaptador mientras lo desenchufa. No araste el cable.*

## **Indicaciones de uso**

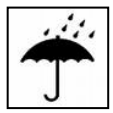

#### **Temperatura:**

En funcionamiento: 5 °C hasta 55 °C [HDD] 5°C hasta 35°C [fuente de alimentación] Apagado: - 40 °C hasta 60 °C

**Humedad atmosférica relativa:** En funcionamiento, apagado: 8 % - 90 %

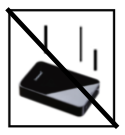

#### **Golpe, caída**

Proteja al aparato en cada estado de funcionamiento de golpes o caídas. No mueva el aparato cuando se encuentra en funcionamiento.

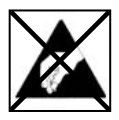

#### **Descarga electroestática**

Este aparato es sensible a descargas electroestáticas. Proteja al aparato de cualquier posible descarga electroestática.

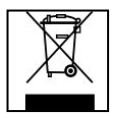

#### **Eliminación de aparatos eléctricos**

Los aparatos marcados con este símbolo están sujetos a la directiva europea 2002/96/EC.

Todos los aparatos y viejos aparatos eléctricos deben ser eliminados separadamente de la basura doméstica, en los lugares previstos para ello.

Eliminando los viejos aparatos eléctricos reglamentariamente estará evitando daños al medio ambiente.

## **Instrucciones de instalación**

#### Requerimientos de sistema:

Este disco duro es compatible con los sistemas operativos MS Windows XP / Vista / Windows 7 y Mac OS 10.x.

#### *Aviso:*

*Para el funcionamiento del modelo USB 3.0 hace falta una carta de interfaz USB 3.0. El disco dur es compatible con las versiones estándar USB anteriores.* 

*La configuración de hardware de su PC y el sistema operativo instalado pueden tener efecto sobre la compatibilidad del disco duro.*

### Conectar el disco duro:

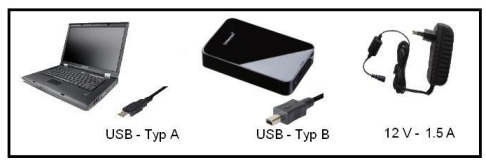

Conecte el bloque de alimentación suministrado con el disco duro externo. Conecte el otro extremo del bloque de alimentación en el enchufe. Para poner en marcha, presione entonces apagado/encendido ( I / 0 ) en la parte frontal de la caja.

Para conectar el disco duro a su ordenador, utilice por favor únicamente el cable USB suministrado. Conecte el enchufe USB 3.0 tipo B con el disco duro Intenso y el enchufe USB 3.0 tipo A del extremo del cable, con su ordenador.

El computador reconoce el "Hardware nuevo" e instala automáticamente los drivers. Espere hasta que la instalación de los drivers haya finalizado. Ahora estará disponible en "Mi PC" una unidad de disco con el nombre "Intenso".

Inmediatamente luego de conectar el disco duro externo con su computador se ilumina el piloto LED. El piloto LED parpadea, cuando se realiza un proceso de escritura o lectura.

Marca registrada: Windows XP / Vista / Windows 7 son marcas registradas de Microsoft Corporation. Macintosh y MAC son marcas registradas de Apple Computer. Todas las marcas y nombres de terceros son propiedad del usuario correspondiente.

## **Condiciones limitadas de garantía**

La garantía sólo cubre la sustitución de este producto Intenso. La garantía no cubre muestras normales de desgaste producidas por un uso erróneo o inadecuado, por negligencia, accidente, incompatibilidad, o por el funcionamiento defectuoso de un hardware o software informático.

No existe derecho a garantía si no se siguen las instrucciones de uso de Intenso, así como en caso de montaje o uso inadecuado, o por daños producidos por otros aparatos defectuosos.

No existe derecho a garantía, si el producto ha recibido sacudidas, descargas eléctricas, o si ha sido expuesto a fuentes de calor o de humedad no conformes a las especificaciones de estas instrucciones de uso.

Intenso no se responsabiliza por la pérdida de datos o daño colaterales o como consecuencia de estos, ni de la violación de las condiciones de garantía, ni de otros daños, independientemente de la causa.

 *Advertencia importante:*

Recuerde que se extingue cualquier derecho a garantía, si el adhesivo de capacidad (= sello de garantía) sur el dorso està dañado o si se abre la carcasa del disco duro.

Este producto no es para uso comercial, está concebido para un uso especial y médico, en los que los fallos del producto, pueden causar lesiones, la muerte o considerables daños colaterales.

# **Manual de instruções**

# **3,5" MEMORYCENTER**

## **Âmbito de fornecimento**

- · Disco rígido USB 3.0 Intenso High-Speed (compatível com versões anteriores)
- Cabo USB 3.0
- Manual de instruções + Cartão de garantia
- Alimentação electrica 12 V 1.5 A

## **Informações técnicas**

USB 3.0 Disco rígido externo 3,5" (8,9cm) Medidas: 190 x 121 x 35 mm Velocidade de transferência máx. 5 GBit /seg (USB 3.0) Capacidade: 1MB = 1,000,000 bytes / 1GB = 1,000,000,000 bytes

## **Avisos de segurança**

- *A tomada deve estar acessível e situada perto do aparelho.*
- *Não abra a cobertura do adaptador de rede. Uma cobertura aberta pode provocar perigo de morte por choque eléctrico.*
- *Utilize o adaptador de rede apenas em tomadas ligadas à terra com AC 100-240V~, 50/60 Hz. Caso não esteja seguro/a da fonte de energia no local de instalação, contacte o respectivo fornecedor de energia.*
- *Use apenas o adaptador de rede e o cabo de ligação à rede fornecidos.*
- *Para interromper a alimentação eléctrica para o seu aparelho, retire o transformador da tomada. Ao retirar o transformador segure-o sempre. Nunca puxe no cabo.*

## **Indicações de uso:**

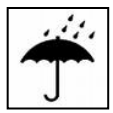

#### **Temperatura:**

Em uso: 5 °C até 55 °C [HDD] 5 °C até 35 °C [Alimentador] Desligado: - 40 °C até 60 °C

**Umidade relativa do ar:** Em uso, desligado: 8 % - 90 %

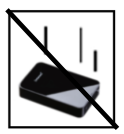

#### **Colisões, quedas**

Proteja o aparelho contra colisões ou quedas em qualquer situação de funcionamento. Não mova o aparelho durante o uso.

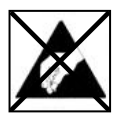

#### **Descarga Eletroestática:**

Este aparelho é sensível a descargas eletroestáticas. Proteja o aparelho de quaisquer descargas eletroestáticas.

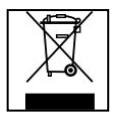

#### **Eliminação de aparelhos domésticos**

Os aparelhos que vêm marcados com este símbolo estão sujeitos às normas européias 2002/96/EC.

Todos os aparelhos elétricos e eletrodomésticos devem ser separados do lixo caseiro e depositados em lugares próprios, determinados pelo estado.

Com a eliminação correta de aparelhos eletrodomésticos podem ser evitados danos no meio ambiente.

## **Instruções de instalação**

#### Requisitos do sistema:

Este disco rígido é compatível com os sistemas operativos MS Windows XP / Vista / Windows 7 e Mac OS 10.x.

#### *Nota:*

*O uso de USB 3.0 requer um cartão de interface USB 3.0. O disco rígido é compatível com versões anteriores dos standards USB.*

*A configuração de hardware do seu PC e o sistema operativo utilizado podem influenciar a compatibilidade do disco rígido.*

#### Ligar o disco rígido:

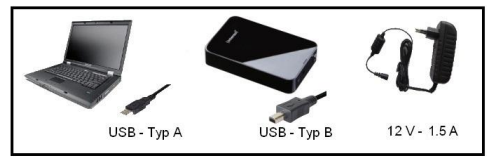

Conecte o transformador fornecido juntamente ao disco rígido externo. Ligue a outra extremidade à tomada. Para ligar utilize p.f. o botão de ligar / desligar (I / O) na frente da cobertura.

Para ligar o disco externo ao seu computador, utilize p.f. o cabo USB fornecido juntamente. Ligue a ficha USB 3.0 do tipo B ao disco rígido Intenso e a extremidade do cabo da ficha USB 3.0 do tipo A ao seu computador.

O computador reconhece o "Novo hardware" e instala automaticamente o controlador. Aguarde, até a instalação do controlador estar terminada. No "Ambiente de trabalho" encontra-se agora disponível outra unidade de leitura com a designação "Intenso".

Quando o disco rígido externo estiver ligado ao seu computador, acende a luz do LED. O LED pisca quando processos de leitura e de salvamento estiverem em curso.

Marcas registadas: Windows XP / Vista / Windows 7 são marcas registadas da Microsoft Corporation. Macintosh e MAC são marcas registadas da Apple Computer. Todas as marcas e nomes de terceiros são propriedade dos respectivos utilizadores.

## **Condições limitadas de garantia**

A garantia cobre somente a substituição deste produto Intenso. A garantia não cobre marcas de desgaste normais, originadas por uso incorreto ou fora das orientações indicadas, falta de cuidado, acidente, incompatibilidade ou por desempenho insuficiente de certos Hardwares ou Softwares.

A garantia não é válida se as instruções do Manual de Uso Intenso não forem seguidas corretamente, bem como em caso de montagem ou uso fora das orientações indicadas, ou defeitos provocados por outros aparelhos.

Se o produto for submetido a abalos, descargas eletroestáticas, influência de calor ou umidade além das indicadas nas especificações do produto, não constitui direito à garantia.

A Intenso não se responsabiliza por perda de dados ou quaisquer outros danos colaterais ou consequentes, por violações dos termos da garantia ou por outros danos, seja qual for a causa.

 *Aviso importante:*

Qualquer direito à garantia expira se o autocolante de capacidade (= selo de garantia) na parte traseira tiver sido danificado ou se a caixa do disco rígido tiver sido aberta.

Este produto não foi produzido para a utilização comercial, para uso medicinal e especializado, nos quais a interrupção do funcionamento do produto venha a causar ferimentos, falecimentos ou danos materiais consideráveis.

## **Instrukcja obsługi**

# **3,5" MEMORYCENTER**

## **Dostarczone elementy**

- . Dysk twardy Intenso High-Speed USB 3.0 (kompatybilny wstecz)
- $\bullet$  Kabel USB 3.0
- Instrukcja obsługi + Karta gwarancyjna
- $\bullet$  7 asilacz 12V -1.5 A

## **Dane techniczne**

USB 3.0 Zewnętrzny dysk twardy 3,5" (8,9cm) Wymiary: 190 x 121 x 35 mm Prędkość transmisji max. 5 GBit /sek (USB 3.0) Pojemność: 1MB = 1,000,000 bytes / 1GB = 1,000,000,000 bytes

## **Wskazówki bezpieczeństwa**

- *Gniazdko sieciowe musi znajdować się w pobliżu urządzenia i musi być łatwo dostępne.*
- *Nie otwierać obudowy zasilacza. Otwarta obudowa powoduje niebezpieczeństwo śmiertelnego porażenia prądem elektrycznym. Zasilacz nie zawiera żadnych części wymagających konserwacji.*
- *Zasilacz należy podłączać wyłącznie do uziemionego gniazdka o napięciu AC 100-240V~, 50/60 Hz. Jeśli nie są Państwo pewni parametrów napięcia w miejscu montażu urządzenia proszę skontaktować się z odpowiednim dostawcą energii elektrycznej.*
- *Należy używać wyłącznie zawartych w zestawie zasilacza oraz przewodu zasilania.*
- *Aby przerwać zasilanie urządzenia prądem elektrycznym należy wyciągnąć zasilacz z gniazdka wtyczkowego. Podczas wyciągania należy zawsze trzymać w ręku sam zasilacz. Nie ciągnąć za przewód.*

## **Warunki używania**

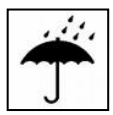

#### **Temperatura:**

Pracy: 5 °C do 55 °C [HDD] 5 °C do 35 °C [zasilacz sieciowy] Przechowywania: - 40 °C do 60 °C

**Względna wilgotność powietrza:** Pracy, przechowywania: 8 % - 90 %

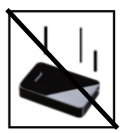

#### **Uderzenie, upadek**

Należy chronić urządzenie przed uderzeniem i upadkiem w każdych warunkach. Nie należy poruszać urządzeniem w czasie jego pracy.

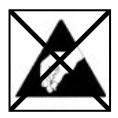

#### **Wyładowania elektrostatyczne**

Urządzenie to jest wrażliwe na wyładowania elektrostatyczne. Należy je chronić przed możliwymi wyładowaniami elektrostatycznymi.

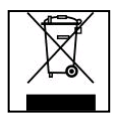

#### **Utylizacja zużytego sprzętu elektronicznego**

Oznaczone powyższym symbolem urządzenia podlegają Dyrektywie europejskiej nr 2002/96/EC.

Wszystkie zużyte urządzenia elektryczne i elektroniczne muszą być utylizowane osobno od pozostałych odpadków domowych, za pośrednictwem specjalnie przeznaczonych do tego celu placówek państwowych.

Utylizując zużyty sprzęt elektroniczny w odpowiedni sposób zapobiegają Państwo zagrożeniu dla środowiska naturalnego!

## **Instrukcja instalacji**

Instrukcja instalacyjna:

Niniejszy dysk twardy jest kompatybilny z systemami operacyjnymi MS Windows XP / Vista / Windows 7, Mac OS 10.x.

*Uwaga:* 

*Do poprawnego funkcjonowania USB 3.0 wymagana jest karta interfejsu USB 3.0. Twardy dysk jest kompatybilny wstecz z poprzednimi typami portów USB.* 

*Konfiguracja sprzętowa Państwa komputera oraz używany system operacyjny mogą wpłynąć na kompatybilność dysku twardego.* 

### Podłączanie dysku twardego:

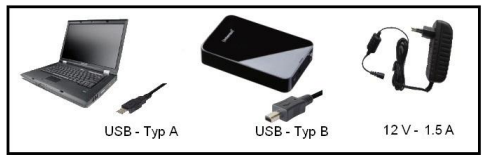

Proszę podłączyć zawarty w zestawie zasilacz do dysku zewnętrznego. Następnie podłączyć zasilacz do gniazdka sieciowego. Aby włączyć urządzenie należy przełączy znajdujący się z przodu obudowy przełącznik ( I / 0 ).

Aby podłączyć dysk zewnętrzny do komputera proszę używać wyłącznie dołączonego do zestawu przewodu USB. Proszę podłączyć wtyczkę USB 3.0 typu B do dysku twardego Intenso, a wtyczkę USB 3.0 typu A do komputera.

Komputer rozpozna "Nowy sprzęt" i automatycznie zainstaluje sterownik. Proszę zaczekać do momentu zakończenia instalacji sterownika. W oknie "Mój komputer" pojawi się nowy dysk opisany jako "Intenso".

Po podłączeniu zewnętrznego dysku twardego do komputera, zapala się dioda LED. Dioda miga, kiedy dysk przeprowadza operacje odczytu i zapisu.

Znaki towarowe: Windows XP / Vista / Windows 7 są zastrzeżonymi znakami handlowymi korporacji Microsoft. Macintosh i MAC są zastrzeżonymi znakami handlowymi korporacji Apple Computer. Wszystkie marki i nazwy należące do podmiotów trzecich są wyłączną własnością ich użytkowników.

## **Warunki ograniczonej gwarancji**

Gwarancja obejmuje wyłącznie wymianę tego produktu Intenso. Gwarancja nie obejmuje normalnych objawów eksploatacji wynikających z błędnego, niewłaściwego użytkowania, zaniedbania, wypadku, niekompatybilności lub z niewystarczającej wydajności odpowiedniego sprzętu lub oprogramowania komputerowego.

Brak jest roszczeń z tytułu gwarancji w przypadku nie dostosowania się do instrukcji obsługi Intenso, niewłaściwego montażu, użytkowania lub uszkodzenia spowodowanego innym urządzeniem.

Brak jest roszczeń z tytułu gwarancji, jeśli urządzenie zostało narażone na wstrząsy, wyładowania elektrostatyczne, temperaturę lub wilgotność inną niż określona w specyfikacji produktu.

Intenso nie odpowiada za utratę danych i jakiekolwiek szkody z tym związane i z tego wynikające, złamanie warunków gwarancji, lub za jakiekolwiek szkody bez względu na ich przyczynę.

 *Ważna wskazówka:*

Proszę zwrócić uwagę na fakt utraty gwarancji w przypadku uszkodzenia naklejki znamionowej (= plomby gwarancyjnej) lub otwarcia obudowy dysku twardego.

Ten produkt nie jest przeznaczony do użytkowania komercyjnego, medycznego lub zastosowań specjalnych, w przypadku których jego awaria może spowodować zranienia, śmierć lub znaczne straty materialne.

## **Руководство по эксплуатации**

# **3,5" MEMORYCENTER**

### **Комплект поставки**

- **•** Intenso высокоскоростной USB 3.0 жесткий диск (отвечает условиям использования предыдущих версий)
- $\blacksquare$   $\blacksquare$   $\blacks$
- Инструкция по эксплуатации + Гарантийная карта
- Блок питания 12 В 1.5 A

### **Технические данные**

USB 3.0 Внешний жѐсткий диск 3,5" (8,9cm) Размеры: 190 x 121 x 35 мм Скорость передачи макс. 5 ГБит /с (USB 3.0) Ёмкость: 1МБ = 1 000 000 байтов / 1ГБ = 1 000 000 000 байтов

## **Указания по технике безопасности:**

- *Pозетка должна находится вблизи прибора и должна быть легко доступной.*
- *He открывать корпус сетевого адаптера. Открытый корпус составляет опасность для жизни, связанную с поражением электрическим током. Он не содержит деталей, требующих ухода.*
- *Использовать сетевой адаптер только с заземленными розетками с 100-240В~, 50/60 Гц переменного тока. Если Вы не уверены, какой ток подается на месте использоания, необходимо запросить информацию об этом у поставщика энергии.*
- *Использовать только приложенный кабель для сетевого адаптера и подключения к сети.*
- *Чтобы прекратить подачу питания к Вашему прибору, вытяните блок питания из розетки. При вытягивании держитесь за сам блок питания. Никогда не вытягивайте блок питания за провод.*

## **Указания пользователя**

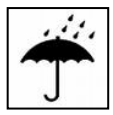

#### **Температура:**

В рабочем состоянии: 5 °C до 55 °C [HDD] 5 °C до 35 °C [блок питания] В нерабочем состоянии: - 40 °C до 60 °C

**Относительная влажность:** В рабочем состоянии, в нерабочем состоянии: 8 % - 90 %

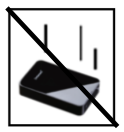

#### **Удар, падение**

Защищайте прибор в любом рабочем состоянии от удара и падения. Не передвигайте прибор в рабочем состоянии.

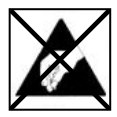

#### **Электростатический разряд**

Данный прибор очень чувствителен к электрическому разряду. Защищайте прибор от всяких электрических разрядов.

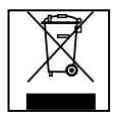

#### **Утилизация старых электроприборов**

Обозначенные данным символом приборы должны соответствовать европейской директиве 2002/96/EC. Все электроприборы и старые электроприборы должны утилизироваться отдельно от домашнего мусора через предусмотренные для этого государством пункты. Надлежащая утилизация электроприборов и старых электроприборов служит предотвращению нанесения вреда окружающей среде.

## **Инструкция по инсталляции**

Требования к системе:

Этот жесткий диск совместим с операционными системами MS Windows XP / Vista / Windows 7 и Mac OS 10.x.

#### *Предупреждение:*

*Для работы с USB 3.0 необходима интерфейсная плата USB 3.0. Жесткий диск отвечает стандартам USB предыдущих версий. Конфигурация аппаратного обеспечения Вашего РК и применяемая операционная система могут влиять на совместимость жесткого диска.*

#### **Соединение жесткого диска:**

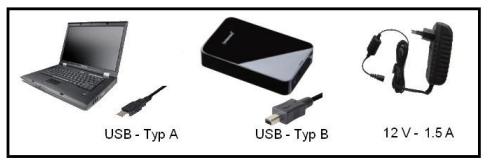

Соедините приложенный блок питания с внешним жестким диском. Вставьте другой конец блока питания в розетку. Чтобы включить прибор, нажмите на включатель/выключатель ( I / 0 ) на передней панели корпуса.

Чтобы подключить внешний жесткий диск к компьютеру, используйте только приложенный кабель USB. Соедините разъем USB 3.0 типа В с жестким диском Интенсо и разъем USB 3.0 типа А кабеля с компьютером.

Как только внешний жесткий диск соединен с компьютером начинает мигать светодиод. Светодиод мигает, когда идет процесс записи или чтения.

Торговая марка: Windows XP / Vista / Windows 7 являются зарегистрированными торговыми марками корпорации Microsoft. Macintosh и MAC – это зарегистрированные торговые марки Apple Computer. Все марки и названия третьей стороны являются собственностью соответствующего пользователя.

## **Ограниченные условия гарантии**

Гарантия включает только возмещение продукта Интенсо. Гарантия не распространяется на обычные признаки износа, которые являются следствием неправильного и неумелого использования, небрежности, аварии, несовместимости или неудовлетворительной работы определѐнного компьютерного оборудования или программного обеспечения.

Гарантия не распространяется на случаи несоблюдения условий эксплуатации, а также неумелого монтажа, использования или при повреждениях другими предметами.

Если продукт был повергнут влиянию сотрясений, электростатических разрядов, тепла или влажности, которые не входят в описание продукта, требование на гарантию теряется.

Интенсо не отвечает за потерю данных или возникшие сопутствующие или косвенные убытки, за нарушение гарантийных условий или другие убытки, независимо от того, какова их причина.

#### *Важно:*

Помните, требование на гарантию теряется, если этикетка с данными об объѐме (=гарантийный штамп) на обратной стороне повреждена или, если корпус жѐсткого диска был открыт.

Данный продукт не предназначен для коммерческого использования, медицинского или особого употребления, при котором выход продукта из строя может привести к телесным повреждениям или значительным материальным ущербам.

## $($ Intenso)<sup>®</sup> GARANTIE KARTE

Sehr geehrte Intenso-Kundin, sehr geehrter Intenso-Kunde,

vielen Dank, Sie haben sich für ein hochwertiges Intenso Produkt entschieden. Alle Intenso Produkte unterliegen ständigen Qualitätsprüfungen und selbstverständlich gilt die gesetzliche Gewährleistungszeit ab Kaufdatum. Bitte bewahren Sie deshalb den Kassenbon als Kaufnachweis auf.

#### **Garantiebedingungen**

Die Garantieleistung gilt nur für Material- und Produktionsfehler. Die Intenso GmbH haftet nicht für den Verlust von Daten auf eingesandten Geräten. Die unentgeltliche Garantieleistung bezieht sich auf die Reparatur oder den Austausch mangelhafter Teile. Bitte haben Sie Verständnis, dass wir keine Garantieleistungen erbringen können hei z.B.:

- missbräuchlicher oder unsachgemäßer Behandlung, Installation oder Anwendung
- Beschädigungen, Kratzer oder Abnutzung
- Veränderungen, Eingriffen oder Reparaturen durch Dritte
- Schäden durch höhere Gewalt oder Transport

### **Ihre Intenso GmbH**

ń

### **REKLAMATIONSABLAUF**

Im Fall einer Reklamation gehen Sie bitte wie folgt vor:

- 1. Es werden nur Rücksendungen mit vollständigem Zubehör und Kassenbon akzeptiert.
- 2. Weiterhin ist eine RMA-Nummer für Rücksendungen zwingende Voraussetzung. Diese RMA-Nummer können Sie per Email oder über die Service-Hotline anfordern.
- 3. Bitte verpacken Sie das Produkt inklusive des gesamten Zubehörs und Kassenbon transportsicher. Das Paket muss ausreichend frankiert sein.
- 4. Bitte bringen Sie die RMA-Nummer deutlich sichtbar außen auf dem Paket an.

Bitte an folgende Service-Adresse schicken:

INTENSO GMBH<br>Service Center (Ihre RMA-Nr.) <br>+49 (0) 900 -1 50 40 30 Service Center (*Ihre RMA-Nr.)*<br>Kopernikusstraße 12-14

 $(0.39 \notin I$  min. aus dem deutschen Festnetz. Mobilfunkpreise D-49377 Vechta können abweichen.) Email[: support@intenso.de](mailto:support@intenso.de) Internet[: www.intenso.de](http://www.intenso.de/)

## **GUARANTEE CERTIFICATE**

Dear Intenso-Customer,

Thank you very much for purchasing this Intenso high-quality product. All Intenso products are subject to continuous quality inspections. The statutory warranty period will certainly start with the date of purchase. Thus, please store the receipt as proof of purchase.

#### **Warranty Conditions**

Warranty claims only apply to material and manufacturing errors. Intenso GmbH is not liable for the loss of any data that are on devices sent to us. Free warranty only applies to repairs or replacements of defective parts. Please understand that we cannot render any guarantee services for e.g.:

- Improper or inappropriate treatment, installation or use
- Damages, scratches or wear
- Modifications, interventions or repairs by third parties
- Damages due to Acts of God or transport

#### **Intenso GmbH**

### **PROCESSING OF COMPLAINTS**

In the case of complaints, please proceed as follows:

- 1. We only accept returns containing the complete accessory and receipt.
- 2. Additionally, an RMA number for returns is mandatory. You can request this RMA number via e-mail or service hotline.
- 3. Please pack the product including the entire accessory and the receipt and secure them for transport. Please affix an appropriate stamp.
- 4. Please apply the RMA number clearly visible on the outside of the package.

Please send your package to the following service address:

INTENSO GMBH Service Hotline:<br>Service Center (Your RMA-No.) +49 (0) 900 -1 50 40 30 Service Center (*Your RMA-No.*) Kopernikusstraße 12-14 (0.39  $\n\in$  / min. with calls from the

Germany **mobile** phones.)

German telephone network. D-49377 Vechta Different rates apply to calls from E-mail[: support@intenso.de](mailto:support@intenso.de) Internet[: www.intenso.de](http://www.intenso.de/)